# 数据中心供配电系统技术

**I**e

 $\mathbf{J}$  .

**Date Invoice #**

## 白皮书

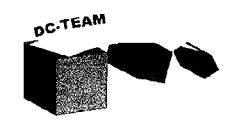

中国工程建设标准化协会信息通信专业委员会数据中心工作组

2011年8月

PDF 文件使用 "pdfFactory Pro" 试用版本创建 [www.fineprint.cn](http://www.fineprint.cn)

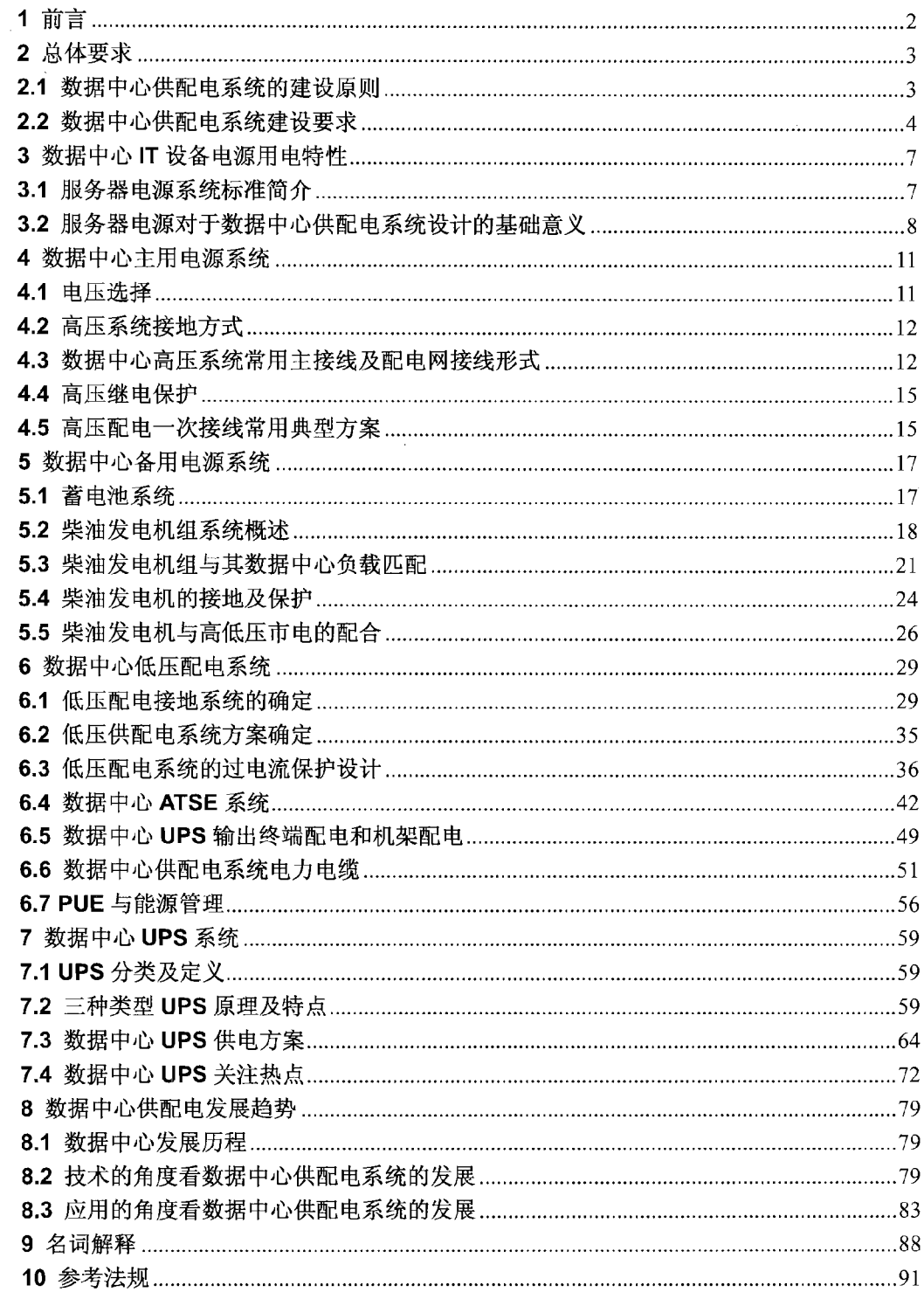

 $\overline{1}$ 

## 目录

数据中心(DataCenter)通常是指对电子信息进行集中处理、存储、传输、交换、管理等 功能和服务的物理空间。计算机设备、服务器设备、网络设备、存储设备等通常被认为是数 据中心的关键IT设备。关键IT设备安全运行所需要的物理支持,如供配电、制冷、机柜、消 防、监控等系统通常被认为是数据中心关键物理基础设施。

供配电系统为数据中心内所有设备提供电力支持,合理的供配电系统设计与实施是数据 ,中心安全可靠运行的基础,也是实现绿色节能数据中心的主要方面之一。

据有关数据显示, 目前企业所生成的关键数据正以52%的复合年均增长率不断攀升, 由 此迫使企业数据中心的规模越来越庞大。信息的快速增长给数据中心在电源、制冷、空间管 理等方面造成了巨大的压力, 在过去的十年中, IT设备的用电容量平均增长了十倍。如何在 云计算时代确保数据中心安全、可靠运行, 保证技术经济的合理性, 供配电系统的合理设计 与实施是其中一个主要环节。

为推广数据中心的建设技术,贯彻执行国家标准,本书总结了数据中心供配电系统的理 论和实践经验, 阐述了数据中心用电设备对于电能的基本需求, 包含数据中心电源系统、高 低压变配电系统、电源转换装置、防雷与接地、安全与保护等内容,并遵循以下编制原则:

(1) 适应当前和未来一段时期数据中心的技术发展; 符合现行的国家标准、行业标准 的规定;满足数据中心供配电工程设计、施工的需要。采用成熟和经过验证的方案和方法, 相关技术数据与机房工艺、设备、材料的发展水平相适应。

(2) 侧重数据中心工程设计的原则和方法, 包含系统构成、技术方案、参数计算、设 备选型和维护、投资控制等方面的内容。

本书为从事数据中心设计、施工、运维、管理人员提供技术指导,为政府、企业、军队 等机构提供技术咨询和帮助。

本书在编制过程中得到很多业内专家的指导和帮助, 在此表示感谢。

### 2 总体要求

#### 2.1 数据中心供配电系统的建设原则

数据中心供配电系统的规划与设计必须充分重视数据中心的发展趋势和性能要求,并符 合下述原则:

高性能

数据中心的计算资源、网络资源、基础设施资源具有较高的信息处理与吞吐能力, 网络 应充分满足数据交换与传输速度,不应存在阻塞,具备对突发流量、突发计算量的承受能力。 供配电系统的建设必须遵循为高性能业务服务的原则,并兼顾技术经济合理性。

#### 扩展性

数据中心应具有良好的灵活性与可扩展性,能够根据今后业务不断深入发展的需要,扩 大设备容量和提高用户数量和质量的功能。在供配电系统设计和实施中充分考虑用户后期的 扩容,预留合理的扩容接口,尽量确保后期系统扩容时不会影响当前业务的正常运营。此外, 在后期系统扩容时不应降低系统的可用性。

#### 适用性

供配电系统的设计和实施能够满足国内、国际标准及业主所要求的各项指标,确保设备 和各子系统具有良好的电磁兼容性和电气隔离性能,不影响其他设备和系统正常工作。

#### 可用性

供配电各系统的规划、设计、建设实施、运营等应符合国家标准,工作安全可靠。要对 结构设计、设备选型、日常维护等各个方面进行可用性的设计和建设。在关键设备采用硬件 备份、冗余等可靠性技术的基础上,采用相关的软件技术提供较强的管理机制、控制手段和 事故监控与安全保密等技术措施提高安全可用性。

安全性

供配电系统设计必须确保人身安全和设备保护。

稳定性

供配电系统设计宜在成熟且有广泛应用的基础上追求系统的先进性,力求做到方案和产 品的无缝连接, 须优先考虑数据中心的稳定运行。

#### 通用性

供配电系统的设计和实施应符合国内、国际和行业设计标准、标准协议及通行做法。

可维护性

对供配电系统可采取模块化的设计,产品的冗余设计作为重点要求指标。对硬件、软件 供应商的实施和售后能力进行详细的要求, 准备相关应急预案。

可管理性设计

供配电系统宜采用智能化设计,以便集成监控与管理。

经济性

以较高的性能价格比规划、设计与建设数据中心供配电系统, 使资金的产出投入比达到 最大值。以较低的成本、较少的人员投入来维持系统运转, 提供高效能与高效益。尽可能保 留并延长已有系统的投资, 充分利用以往在资金与技术方面的投入。在确保业务合理的可用 性基础之上, 合理降低投资成本(CAPEX, Capital Expense)和运营成本(OPEX, Operating Expense).

#### 节能、环保、减排

供配电系统的规划、设计及建设、运营等要采用切实有效的措施或技术来充分体现节能、 环保、减排的要求建设绿色的数据中心。

#### 2.2 数据中心供配电系统建设要求

数据中心业务对供配电系统的总体要求概括起来主要包括: 连续、稳定、平衡、分类、 安全、保护及技术经济合理性等内容。

(1) 连续就是指电网不间断供电。但瞬时断电的情况时有发生, 断电是否会影响IT设备 的正常运行, 可参照ITIC-1100 (ITIC, Information Technology Industries Council) 的曲线。 在数据中心的供配电系统中,合适的UPS选型与组网方式保证数据中心面对毫秒级、分钟及 小时级的市电异常时不会有任何中断, 对于大时间尺度(如长小时级、天级)的市电异常, 则需要备用市电系统或者柴油发电机系统的保护。

图2.2-1中深灰色的区域为高压可能损坏设备的区域,而浅灰色的区域为低压导致设备 不能正常工作但不会损坏设备的区域,只有白色的区域才是设备正常工作的区域。

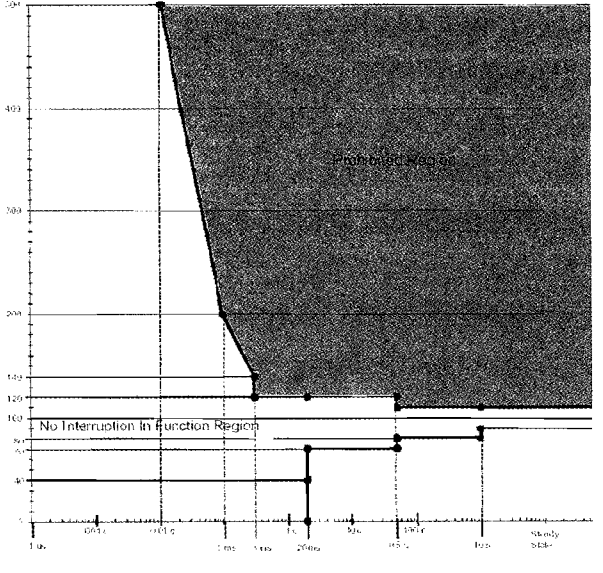

#### 图 2.2-1 ITIC-1100 曲线

除了 IT 设备需要连续的供电保障之外, 数据中心制冷系统对于供电连续性的要求也越 来越高。如图 2.2-2 所示, 原因是数据中心的功率密度越来越高, 一旦空调系统供电终止, 很短的时间之内 IT 设备就因为过温而停止工作。因此,连续的供电是数据中心所有设备用 电最为显著的特点之一。

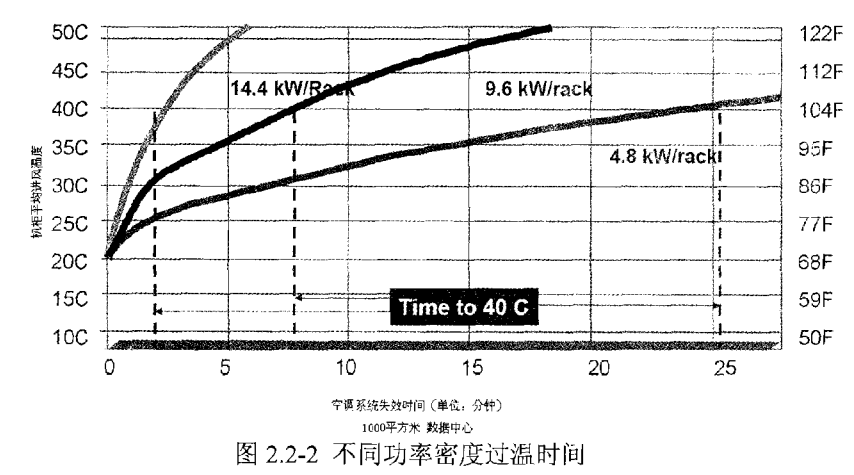

(2) 稳定 所谓稳定主要指电网电压频率稳定, 波形失真小, 如下表: 表2.2-1 GB 50174-2008对于电网稳定性的要求

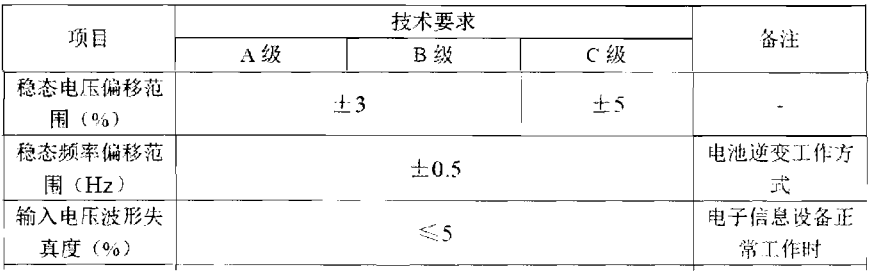

为了保证数据和设备的安全,需要供电电源的质量稳定。上表中各项稳态指标的提出就 实质上意味着数据中心必须配置UPS,因为市电电网无法长时间处于上述指标之内,只有 UPS的输出才能满足上表要求。

(3) 平衡 主要是指三相电源平衡, 即相角平衡、电压平衡和电流平衡。要求负载在三 相之间分配平衡, 主要是为了保护供电设备(如UPS)并确保IT设备的可靠用电。

(4) 分类 所谓分类就是对IT设备及外围辅助设备按照重要性分开处理供配电。分类的 实质源于各负荷可靠性要求的不一致。为不同可靠性要求的负荷配置不同的供配电系统,能 够在保证安全的前提之下有效地节约成本。A级电子信息系统机房的供电电源应按一级负荷 中特别重要的负荷考虑, 除应由两个电源供电(一个电源发生故障时, 另一个电源不应同时 受到损坏)外,还应配置柴油发电机作为备用电源。B级电子信息系统机房的供电电源按一级 负荷考虑, 当不能满足两个电源供电时, 应配置备用柴油发电机系统。C级电子信息系统机 房的供电电源应按二级负荷考虑。

(5) 电能质量 电能质量是指电压、频率和波形的质量。主要参数包括: 电压偏差、电 压波动和闪变、频率偏差、谐波和三相电压不平衡度、波形失真度、功率因素等。数据中心 电能质量可按照《电子信息系统机房设计规范》GB 50174—2008及附录A 的要求执行。

(6) 人身安全 数据中心供配电系统在设计、实施、运营时确保不会对人身造成电击和 由于温度过高而造成的酌伤、着火或其他有害的反应。

直接接触电击防护主要和设备的防护等级关系密切。但是由于漏电流动作保护(RCD)

5

在数据中心的应用受到限制, 合理的现场操作与维护规程对于人身安全有着更加重要的意 义。间接接触电击防护主要和数据中心电气设备本身防电击类别直接相关。数据中心电气设 备的类别主要集中在I类设备和II类设备。因此,合适的接地和防雷系统设计就显得尤为重要。 此外,阻燃和耐火电缆的选择也是电气安全的重要内容。

(7) 设备安全 通过供配电系统整体设计及设备选型, 有效地实现短路、过载等保护以 确保设备安全运行。

(8) 电磁兼容 数据中心场地是电磁信号密集的场地, 通过系统的总体规划与设计并对 各用电产品电磁特性的严格要求,可有效的规避电磁兼容的诸多问题。

(9) 技术经济合理性

不同的应用场地要求不尽相同。技术最优设计往往和成本最优设计有所偏离; 子系统最 优设计不一定带来整个系统设计最优;建设成本(CAPEX)设计最优不一定带来运营成本 (OPEX) 设计最优, 等等。因此具体到不同的应用场地, 需要充分考虑技术经济的合理性。

 $\boldsymbol{6}$ 

## 3 数据中心IT设备电源用电特性

建设数据中心供配电系统必须先详细了解供配电系统的服务对象一数据中心IT设备及 其电源系统,了解IT设备及其电源系统的特点对合理设计、运营管理数据中心具有十分重要 的意义。数据中心的IT设备主要是服务器、路由器、网络交换机、存储器等,但主要的耗电 设备是服务器(Server),且其余IT设备电源系统的设计和服务器电源系统的设计大体类似。 因此, 本章主要讨论服务器电源系统用电特性。

#### 3.1 服务器电源系统标准简介

服务器电源按照标准主要可以分为ATX (Advanced Technology Extended) 电源和SSI (Server System Infrastructure) 电源两种。ATX标准使用较为普遍, 主要用于台式机、工作 站和低端服务器;而SSI标准是随着服务器技术的发展而产生的,适用于各种档次的服务器。

#### (1) 强制性标准(电源必须满足的标准)

电气安全方面:《信息技术设备(包括电气事务设备)的安全》GB 4943 (等同IEC 950), 产品不仅要符合该标准的要求,而且还必须能够获得权威机构的认可才能够进行生产和销 售, 也就是通常所说的安全认证。

电磁兼容方面:《信息技术设备的无线电骚扰限值和测量方法》GB 9254--1998 (等同 CISPR 22:1997)。该标准主要对产品产生的传导干扰和辐射干扰提出了限制。其日的就是 要求产品在使用时,不能干扰其他设备的正常运行。

谐波电流方面:《低压电气及电子设备发出的谐波电流限值(设备每相输入电流≤16A)》 GB 17625.1-1998 (等同IEC 61000-3-2:1995)。

国内目前需要对电源产品进行3C (China Compulsory Certificate) 强制认证。

国际上遵循的标准主要为UL60950-1; FCC Class B Part 15; EN55022/CISPR\*; EN55024; EN 61000-4-2; ANSI C62.41; ANSI C62.45; ANSI C63.4; AB13-94-146; EMKO-TSE (74-SEC) 207/94等。

(2) 非强制性的标准(推荐标准)

电磁兼容方面:《信息技术设备抗扰度限值和测量方法》GB/T 17618-1998(等同CISPR 24:1997), 该标准与《信息技术设备的无线电骚扰限值和测量方法》GB 9254-2001其实是 产品电磁兼容性的两个方面, GB 9254着眼于产品发出的干扰, 而GB 17618则是产品应具备 的抗干扰能力,只有同时满足这两方面的要求才算完善的产品,才能保证不同的设备同时使 用时不会互相影响。

综合性:《微小型计算机系统设备用开关电源通用规范》GB/T 14714-2008是我国专门 针对计算机电源产品编写的一份国家标准, 它的内容涉及产品的技术要求、实验方法、检验 规则、标志、包装、运输、储存等等内容。

(3) 企业标准(Intel关于服务器电源相关设计文件)

Intel 关于PC和服务器电源相关设计文件是目前PC和服务器电源领域重要的产品设计

参考。相关文件从外形结构、接口定义到各个输入输出参数的定义和设定,几乎涵盖电源所 有特性。

1) ATX标准

Intel在1997年推出了ATX电源规范。ATX标准的电源与以往电源相比,在可控性、可管 理性以及散热、机箱布局等方面做了很多改进。

ATX电源是目前PC和服务器中普遍使用的标准电源, 包括单电源、冗余电源两种规格。 单电源系统功率在145~400W之间,最多可以提供对双处理器系统的支持。这种中源主要使 用在PC和低档服务器上,而在高档服务器中为了满足供电需求,大多采用冗余电源系统, 即冗余热插拔电源, 可以在线更换。在服务器系统中应用冗余电源, 可以大大提高整个服务 器系统的可靠性和可用性。这种电源的功率一般在每模块175W以上, 有1+1、2+1、3+1等 多种规格。

2) SSI电源规范

就电源而言,随着IA服务器市场的不断扩大, IA服务器的应用领域也更宽, 应用环境 也更复杂。于是, 对IA服务器电源系统的负载能力、安全性、扩展性和通用性等方面提出 了更高的要求。为此, Intel联合一些主要的IA架构服务器生产商推出了新型服务器电源规范 --SSI规范。SSI规范的推出是为了规范服务器电源技术,降低开发成本,延长服务器的使用 寿命而制定的, 主要包括服务器电源(Power Supply)规格、背板系统(Electronic Bays)规 格、服务器机箱系统规格和散热系统规格。

3.2 服务器电源对于数据中心供配电系统设计的基础意义

服务器电源是整个数据中心供配电系统建设的出发点和归宿点,了解服务器电源的相关 特性对于数据中心的供配电系统建设具有基础的意义。

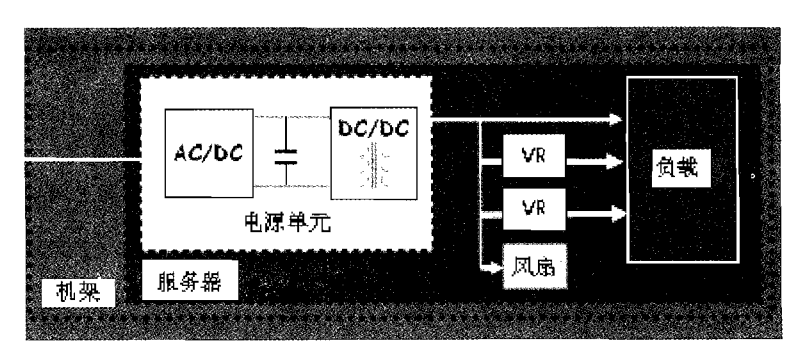

(1) 负载电源框图

图 3.2-1 IT 设备电源拓扑示意图

服务器设备电源框图如图3所示, 主要是以交流/直流(AC/DC)型开关电源的形式存在, 其输入特性呈现典型的非线性负载的特性。

(2) 服务器电源容量

考察业界某知名厂商的一款电源的铭牌:

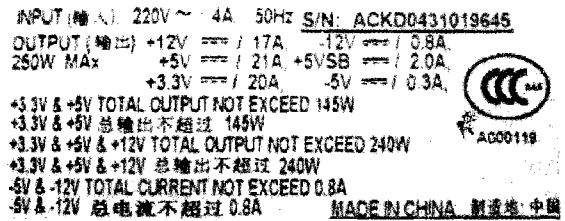

图3.2-2 业界某知名厂商的一款电源的铭牌

此处需要强调的是: INPUT (输入) 中220V是服务器电源额定输入电压而4A 指的是 最大额定输入电流能力,表征电源在最低输入工作电压时的最大输入电流能力。

OUTPUT(输出) 250W MAX, 这个参数表征服务器电源最大输出功率, 这个参数通 常只有在服务器电源铭牌上才能看到,因此这个参数也被称为铭牌功率(Nameplate Rating), 这个参数是容量设计时通常参考的数值。

但是负载的容量并不直接等同于服务器电源的最大输出功率。

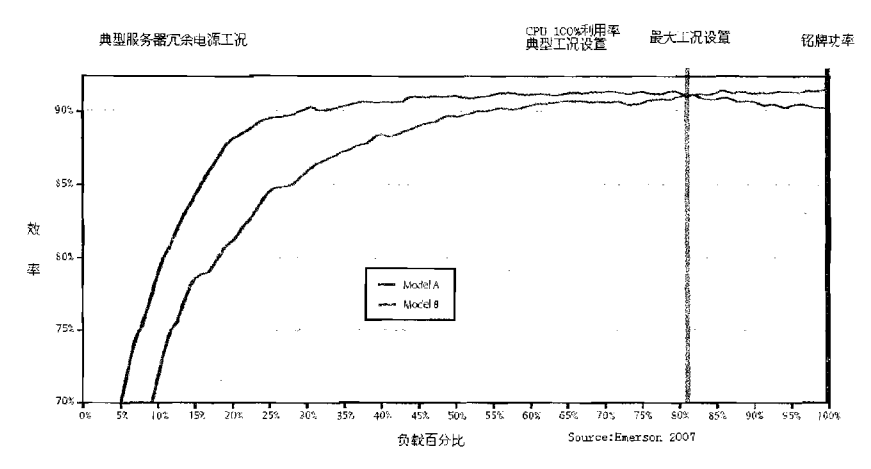

图3.2-3 服务器电源容量与效率曲线

图3.2-3右平面从右至左有三根垂直的直线,对应服务器的三种工况: 铭牌功率: 指的是服务器电源铭牌功率。

最大工况设置: 指的是服务器系统工作在最大用电负荷时耗电功率。

CPU 100%利用率典型工况: CPU工作在100%利用率时耗电功率。

从图中可以注意到服务器最大的功率消耗是铭牌额定值的80%,这是因为服务器厂家在 选择电源时也宽放了大致20%的裕量。而CPU 100%利用率典型工况是铭牌额定值的67%。

因此, 在具体的设计工作中, 这种裕量和工况差异也建议设计者纳入考虑。

(3) 服务器电源冗余

服务器设备中广泛使用两个或两个以上的电源同时供电,这种多电源供电技术的名称为 "冗余电源 (Redundant Power supply)"。

典型应用是均分冗余。系统正常工作时, 控制模块通过调整各电源的工作参数, 使系统 均衡地使用每个电源模块——每个电源模块向系统提供相同的电流,这种工作模式称为"电 流共享";或者控制受控调节器使得某一个/组电源工作,其余个/组电源备份。

冗余电源系统中的每个供电模块均可以热插拔,一旦某个供电模块损坏,就能在不停电 情况下完成维修工作,而丝毫不影响系统的正常工作。热插拔(hot-swapping)是指将模块、 板卡或电源等设备带电"接入"或"移出"正在工作的机器。

服务器冗余电源系统最终都可以归结到双电源系统上。如果双电源服务器的每一路电源 都能够通过独立的供电路山找独立的能量源取电,

UPS系统(服务器的能量源),其传统供电方案, 如单机/串联热备份/N+1直接并机等都不能做到能量 源相互独立,与之相配套的供电路由也相应的无法 独立,也就是说每个环节都存在着明显的单点故障, 因此无法和服务器的双电源结构进行匹配。所以, 2N/2 (N+1) 的供电结构正是基于服务器冗余电源结 构而兴起的供电解决方案。

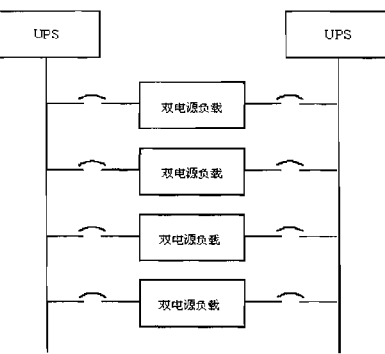

#### 图3.2-4 2N供电结构示意图

#### (4) 服务器电源能效

就能够获得高可靠性。

计算机/服务器电源的能效一直是近几年米业界为人关注的主题之一。

"能源之星"针对计算机电源的要求也在不断升级。"能源之星"5.0版规范第一阶段 要求将于2009年7月1日开始生效,将要求使用内置电源的计算机在50%负载条件下工作效率 最低达85%,而在20%和100%负载条件下最低效率达到82%。

业界还涌现了新的节能要求,如吸引了诸多知名计算机厂商参与的计算产业气候拯救行 动 (CSCI) 的要求, 如表3.2-1所示。

| 年限                   | 20%负载 | 50%负载 | 100%负载 |
|----------------------|-------|-------|--------|
| 2007.7               | 80%   | 80%   | 80%    |
| $2008.7 \sim 2009.7$ | 82%   | 85%   | 82%    |
| $2009.7 \sim 2010.7$ | 85%   | 88%   | 85%    |
| $2010.7 \sim 2011.7$ | 87%   | 90%   | 87%    |

表3.2-1 CSCI提出的计算机电源最低能效要求实现时间表

## 4 数据中心主用电源系统

主用电源系统一般分为: 公用电力网供电和独立于公用电力网的发电设备供电(常用的 有用户自备电厂、新能源发电、热电联产等)。考虑到国内数据中心主用电源系统主要从公 用电力网获取电能,因此本书主用电源系统主要讨论公用电力网系统(即高压配电系统)。

数据中心高压配电系统是数据中心供配电系统联系市电供电网络和用户的中间环节,它 起着变换和分配电能的作用。数据中心主要会涉及到10kV的电压等级,随着建设规模的增 大,可能涉及到的外部接入电源的电压等级一般会涉及到35(66)kV, 甚至于110 kV。具体的 情况视当地情况而定。

#### 4.1 电压选择

(1) 接入电压等级

数据中心的高压变配电系统电压主要根据用电容量、用电设备特性、供电距离、供电线 路的回路数、当地公共电网现状及其发展现状等因素综合考虑决定。

根据国家标准《标准电压》GB/T156---2007 (该标准对应IEC60038: 2002), 我国三 相交流系统的标称电压、相关的设备最高电压如表4.1-1:

| 系统标称电压(kV) | 设备最高电压(kV) |  |
|------------|------------|--|
| 0.22/0.38  |            |  |
| 0.38/0.66  |            |  |
| 1/ (1.14)  |            |  |
| 3(3.3)     | 3.6        |  |
| 6          | 7.2        |  |
| 10         | 12         |  |
| 20         | 24         |  |
| 35         | 40.5       |  |

表4.1-1 系统标称电压和设备最高电压

注1: 上述电压均为线电压。

注2: 数据中心供电系统涉及的电压等级最高一般不超过35kV。

注3: GB/T 156-2007规定3-6kV不得用于公共配电系统。

(2) 送电能力

不同电压等级线路由于受制于线路种类和供电距离,其送电的能力也各不相同,可参考 表4.1-2所示。但送电能力的确定必须满足当地供电公司的具体要求。

| 标称中压(kV) | 线路种类 | 送电容量 (MW)   | 供电距离 (kM) |
|----------|------|-------------|-----------|
|          | 架空线  | $0.1 - 1.2$ | $15 - 4$  |
|          | 电缆   |             | 3 以下      |
| 10       | 架空线  | $0.2 - 2$   | $20 - 6$  |
| 10       | 电缆   |             | 6 以下      |

表4.1-2 各级电压线路送电能力(数据来源:《工业与民用配电设计手册》,第三版)

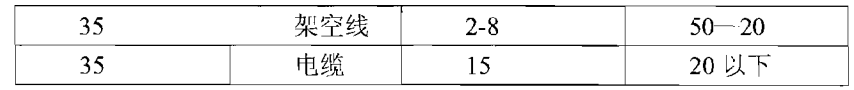

#### 4.2 高压系统接地方式

电力系统中性点接地是一个比较复杂的综合技术问题,它与系统的供电可靠性、人身安 全、设备安全、绝缘水平、过电压保护、继电保护和自动装置的配置及动作状态、系统稳定 及接地装置等问题有密切关系。电力系统的中性点是指电力系统三相交流发电机、变压器接 成星形的公共点,而电力系统中性点与大地间的电气连接方式,称之为电力系统中性点接地 方式。电力系统中性点接地方式是保证系统运行、系统安全、经济有效运行的基础。

电力系统中性点接地方式分为三种: 中性点不接地、中性点经阻抗(电阻或消弧线圈) 接地以及中性点直接接地等。前两种被称为非有效接地系统或小电流接地系统,后一种被称 为有效接地系统或大电流接地系统。

选择确定中性点接地方式应考虑如下因素:

(1) 供电可靠性与故障范围:

(2) 绝缘水平与绝缘配合;

(3) 对电力系统继电保护的影响:

(4) 对电力系统通信与信号系统的干扰:

(5) 对电力系统稳定的影响。

系统接地要求:

(1) 3~10kV不直接连接发电机的系统和35kV系统, 当单相接地故障电流不超过以下 数值时, 应采用不接地方式, 当超过以下数值且需在接地故障条件下运行时, 应采用消弧线 圈接地方式。

(2) 3~10kV钢筋混凝土或金属杆塔的架空线路构成的系统和所有35kV系统, 单相接 地故障电容电流不超过10A。

(3) 3~10kV非钢筋混凝土或非金属杆塔的架空线路构成的系统: 当电压为3kV或6kV 时, 单相接地故障电容电流不超过30A: 当电压为10kV时, 单相接地故障电容电流不超过 20A; 当电压为3-10kV电缆线路构成的系统, 单相接地故障电容电流不超过30A。

(4) 6~35kV主要由电缆线路构成的送、配电系统, 单相接地故障电容电流较大时, 可采用低电阻、中电阻接地方式, 但应考虑供电可靠性要求, 故障时瞬态电压、瞬态电流对 电气设备的影响, 对通信的影响和继电保护技术的要求及本地的运行经验等。

(5) 6kV及10kV的电子系统以及发电厂厂用电系统, 单相接地故障电容电流较小时, 为防止谐振、间歇性电弧接地过电压等对设备的损害,可采用高电阻接地方式。

4.3 数据中心高压系统常用主接线及配电网接线形式

变配电所高压系统的主接线的基本形式通常分为有汇流母线和无汇流母线两大类。汇流 母线主要起汇集和分配电能的作用,也称汇流排。

有汇流母线: 单母线、单母线分段, 双母线, 双母线分段; 增设旁路母线或旁路隔离开

关,一倍半断路器接线,变压器母线组接线等。

无汇流母线: 单元接线、桥形接线、角形接线等。

数据中心高压系统的主接线主要是有汇流母线的接线方式,常用的方式如表4.3-1:

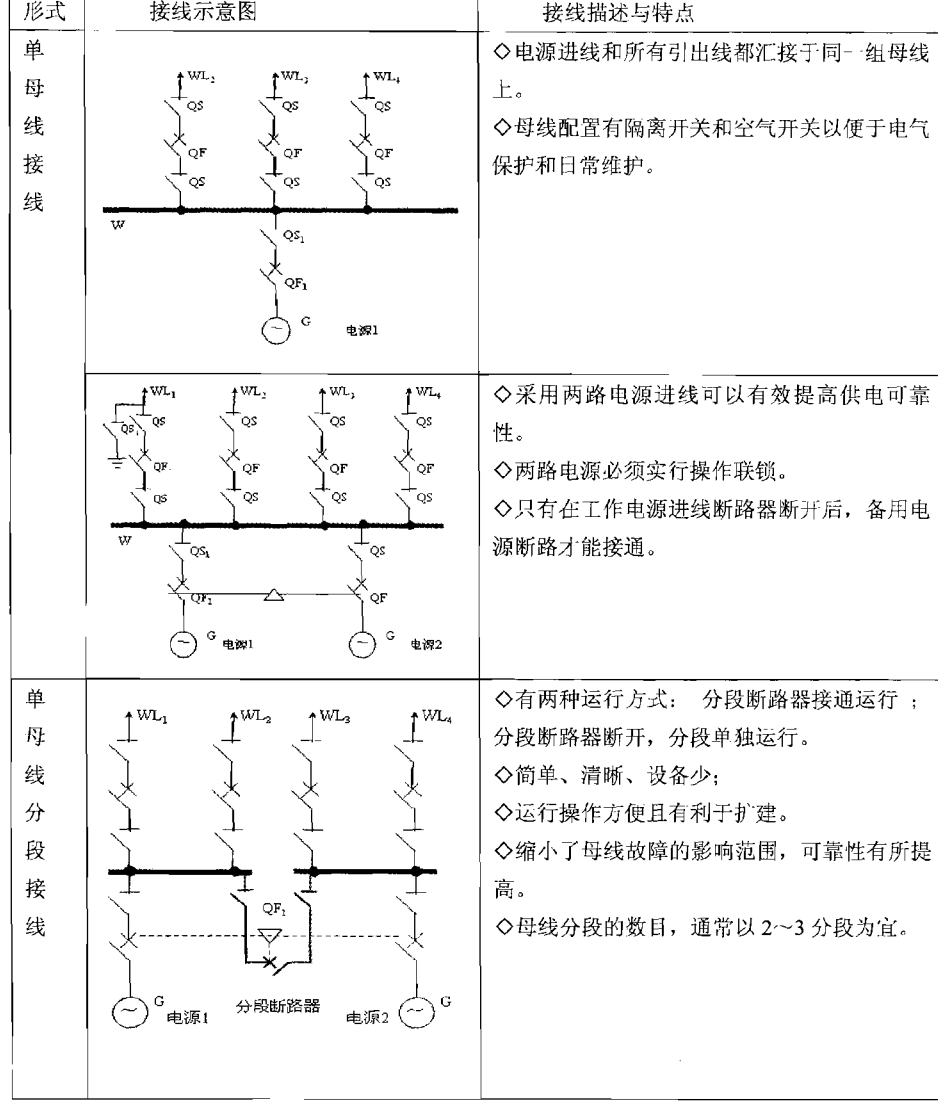

表 4.3-1 数据中心常用有母线的主接线形式一览表

 $\sim$ 

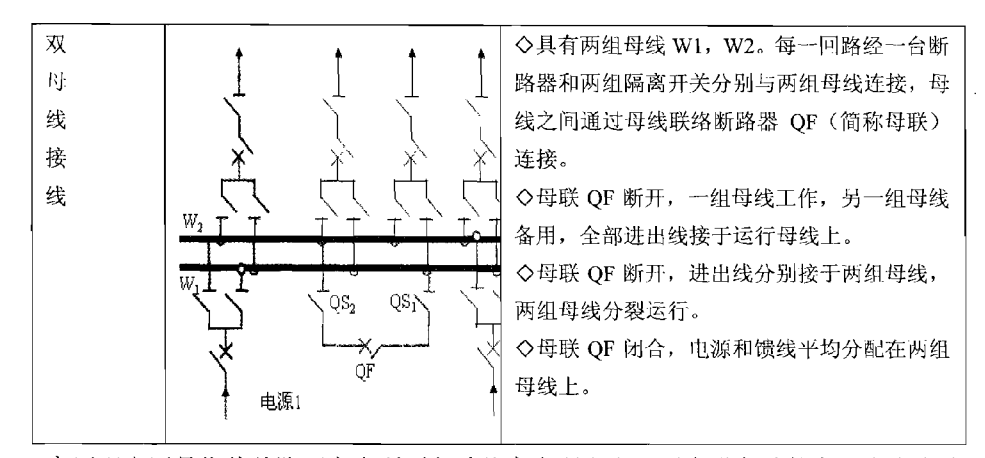

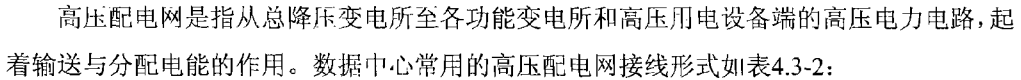

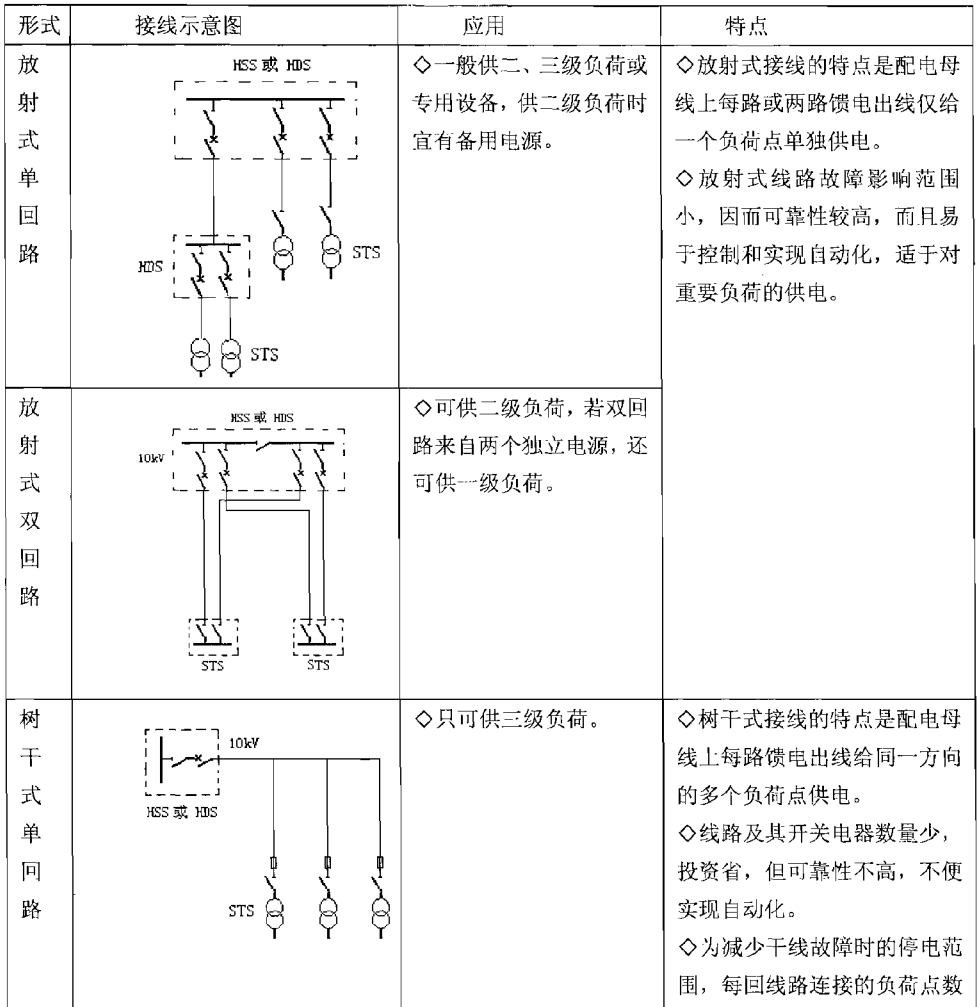

表 4.3-2 配电网接线形式一览表

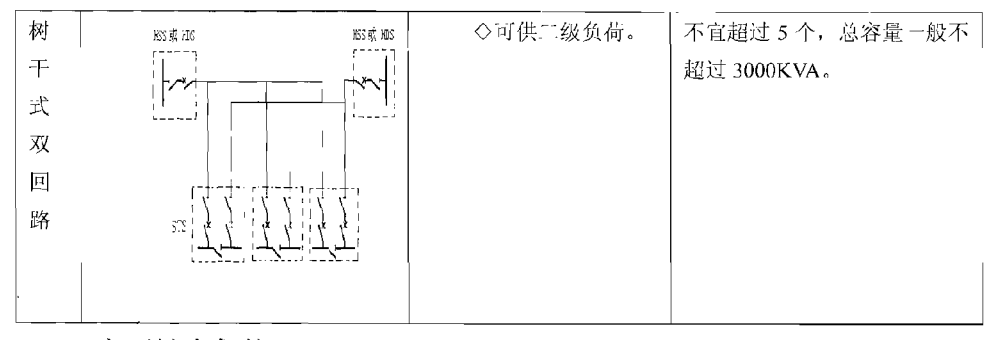

#### 4.4 高压继电保护

继电保护和自动装置的设计应以合理的运行方式和可能的故障类型为依据,并应满足可 靠性、选择性、灵敏性和速动性等四项基本要求。

(1)可靠性是指保护应该动作时动作,不应该动作时不动作。为保证可靠性,宜选用可 能的最简单的保护方式, 应采用由可靠的元件和尽量简单的回路构成的性能良好的装置, 并 应具有必要的检测、闭锁和双重化等措施。保护装置应便于整定、调试和运行维护。

(2) 选择性是指首先由故障设备或线路本身的保护切除故障。当故障设备或线路本身的 保护或断路器拒动时, 才允许由相邻设备、线路的保护或断路器失灵保护切除故障。对于同 一保护内有配合要求的两元器件或者相邻设备和线路有配合要求的保护,其灵敏系数及动作 时间在一般情况下应相互配合。

(3) 灵敏性是指在设备或线路的被保护范围发生短路时, 保护装置应具有必要的灵敏系 数。灵敏系数应根据不利的正常运行方式和不利的故障类型计算,但可不考虑可能性很小的 情况。

(4) 速动性是指保护装置应能尽快地切除短路故障, 其目的是提高系统的稳定性, 减轻 故障设备和线路的损坏程度,缩小故障波及范围,提高自动重合闸和备用电源投入的效果等。

4.5 高压配电一次接线常用典型方案

(1) 一路供电电源、一台变压器的 10kV 变电所

主接线典型方案如图4-1: 变压器一次侧采用线路-变压器组单元接线, 二次侧采用单母 线接线。

1) 变压器一次侧采用线路一变压器组单元接线, 二次侧采用单母线接线。

2) 设专用电能计量柜, 柜中设专用的、精度等级为0.2级的互感器(CT)。(注: 该互 感器不得与保护、测量回路共用)。

3) 高压侧设置电压测量柜以测量、监视电压, 并提供交流操作电源。

4) 变压器的控制及保护采用负荷开关与熔断器组合电器, 而未采用高压断路器, 以降 低投资和简化二次接线。

5) 低压进线总开关和低压出线开关均采用低压断路器, 可带负荷操作且恢复供电快。

6) 变电所的负荷无功补偿采用低压母线集中补偿方式, 选用低压成套无功自动补偿装 置,与其他低压开关柜并排安装。

15

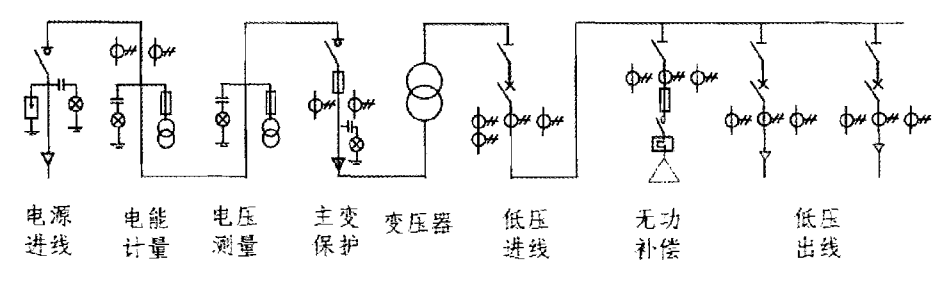

图4.5-1 一路供电电源、一台变压器的10kV变电所主接线典型方案

#### (2) 两路供电电源的 10kV 变电所

主接线典型方案如图4.5-2: 变电所有两路外供电源供电。

1) 变压器一次侧采用单母线分段接线, 二次侧也采用单母线分段接线。

2) 两路电源均设置电能计量柜。

3) 备用电源的投入方式可采取手动投入, 也可采取自动投入。

4) 低压进线柜放置在中间, 而低压出线柜则放置在两侧, 以便于扩建时添加出线柜。

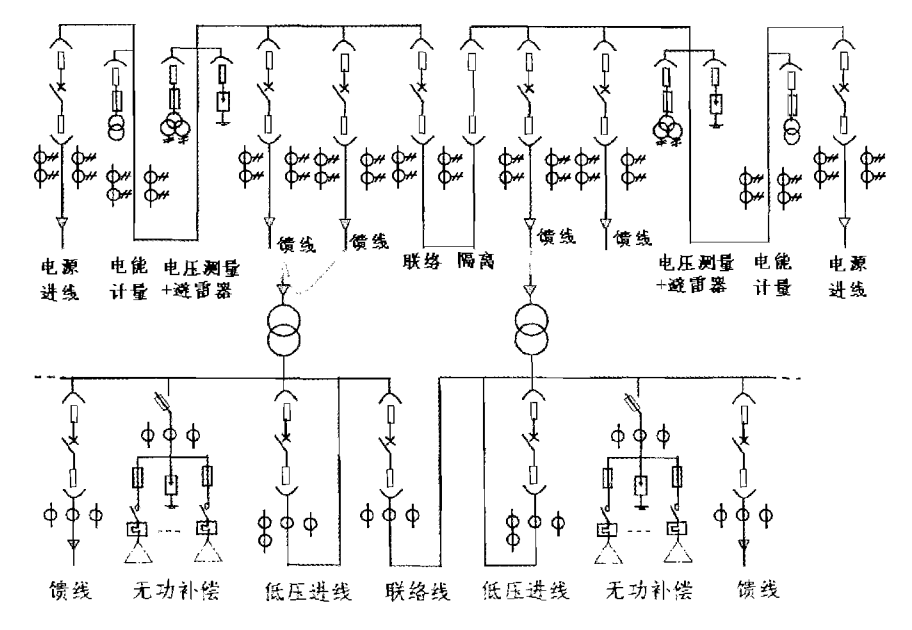

图4.5-2 两路供电电源、两台或以上变压器的10kV变电所主接线典型方案

### 5 数据中心备用电源系统

数据中心备用电源系统一般采用: 蓄电池、柴油发电机系统及其他储能系统等。

5.1 蓄电池系统

5.1.1 数据中心常用蓄电池系统概述

数据中心行业主要采用的是免维护式固定型防酸式蓄电池,主要作用是当数据中心主用 电源系统失效时,作为UPS备用电源提供分钟或者小时级别的能源供给。

铅酸蓄电池是蓄电池的一种, 主要特点是采用稀硫酸做电解液, 用二氧化铅和绒状铅分 别作为电池的正极和负极的一种酸性蓄电池。数据中心行业主要采用的是阀控式密闭铅酸蓄 电池(VRLA)。该型电池主要有如下特点:

使用寿命长: 从投资经济性考虑, 电池应具有较长的使用寿命。电池的使用寿命与电池 工作环境以及循环充放电的频次有关。充放电频率越高,电池使用寿命越短。

安全性高: 电池电解质为硫酸溶液, 具有强腐蚀性, 另外, 对于密封电池, 电池的电化 学过程会产生气体,增加电池内部压力,压力超过一定限度时会造成电池爆裂,释放出有毒、 腐蚀性气体、液体,因此电池必须具备优秀的安全防爆性能。一般密闭电池都设有安全阀和 防酸片, 自动调节蓄电池内压, 防酸片具有阻液和防爆功能。另外电池还必须具备安装方便、 免维护、低内阻等特性。

该型电池的主要技术要求与参数可见《通信用阀控式密封铅酸蓄电池》YDT 799-2010。 此外, 新型的电池如磷酸铁锂电池也逐渐开始在数据中心内有所应用。

5.1.2 蓄电池常用计算方法

UPS的电池配置计算通常可以分为查表法, 恒电流计算法和恒功率计算法。

查表法主要是计算出放电电流, 然后查出不同容量(AH)的电池在同样放电电流的使 用时间, 以得出合适容量的电池。

恒电流法准确度稍差, 主要在通信行业应用较为广泛。

在数据中心内应用较为普遍的计算方法是恒功率法。

计算公式如下:

$$
H = \frac{P \times 2}{Vf \times \eta} = \frac{P}{N \times \eta} = \frac{P}{N \times \eta}
$$
 (watts/cell)

其中:

W为电池组中一个2V的单体(CELL)所承载的功率,单位为Watts/cell。

P为UPS的输出的有功功率, 单位为Watts

V<sub>f</sub>为电池组额定电压, 单位为V

n 为UPS在电池模式下的逆变效率

N 为UPS正常工作时需要的电池组所有的2V 单体 (CELL) 个数

下面以200KVA UPS 后备30分钟(放电终止电压1.75V/CELL)为例:

电池2V单体放电功率=200000KVA×0.8/ (192\*0.94)=887W,

其中0.8为输出功率因数, 192为某型200KVA UPS正常工作时需要的CELL (2V 单体) 个数, 0.94为某型200KVA 电池逆变效率。

后备时间要求不小于30分钟, 查询某型 6V系列电池恒功率放电数据表, H6V740/A电 池在30分钟的放电功率为450 W, 则配置2组共128节H6V740/A电池可提供900W的功率, 大 于系统要求(887W)。恒功率放电数据表格如下:

表5.1.2-1 某型电池等功率放电表

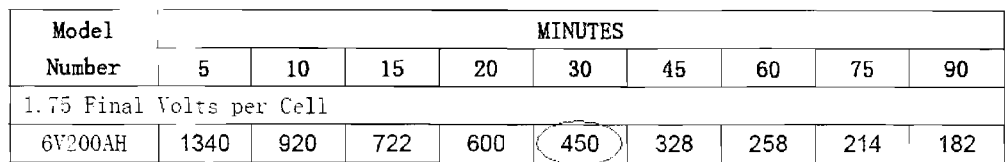

#### 5.1.3 蓄电池监控

可采用自动化电池监测设备对蓄电池系统进行实时监测。有效预防电池故障, 保证负载 在应急供电下的正常运行。在线式电池监测系统是利用定期自动测量电池系统中每一个电池 单体的特征物理量(即能够准确反映电池工作效能的物理参数、内阳、电导、欧姆值等), 并参考电池充电电压, 放电电压、电流及温度, 及时准确的找出系统中存在的落后电池, 帮 助电源维护人员排除电池故障, 保证后备电源正常运转, 避免因为电池故障而导致的后备电 源应急供电失败。有些系统还能同时监测到电池间连接条的连接状况,及时发现并防止因连 接条松动引起的蓄电池系统故障。

5.2 柴油发电机组系统概述

当需要更长时间的后备电源时,数据中心供配电系统通常采用柴油发电机组提供后备能 源供给。

5.2.1 原理、组成及分类

柴油发电机组, 主要由柴油内燃机组、同步发电机、油箱、控制系统四个部分组成, 利 用柴油为燃料,将机械能转换为电能输出。

柴油发电机组一般有如下构成的组件:

柴油发动机、三相交流无刷同步发电机、控制屏、散热水箱、燃油箱

柴油发电机组有多种分类方法, 按柴油机的电压可以分为中压油机和低压油机; 按柴油 机的冷却方式可分为水冷和风冷机组; 按机组使用的连续性可分为常用机组和备用机组等。

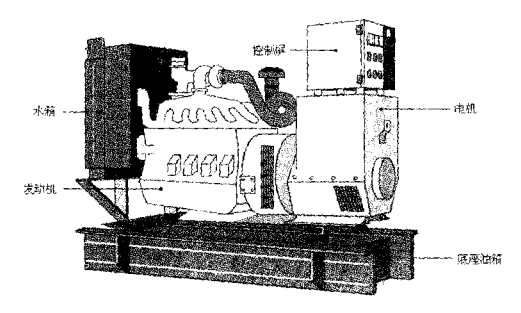

图5.2.1-1 柴油发电机组组件示意图

5.2.2 容量选择

#### (1) 柴油发电机组功率

功率选型时机组选型的核心内容,其原则是在最少投资的前提下,满足使用要求。柴油 发电机组功率的定义比较复杂, 因此首先应该明确各种功率的定义, 分析机组的工况性质, 确定功率条件。然后根据机组的现场条件和负载的特性,计算并修正所需要的机组输出功率。

ISO8528-1: 2005中对功率定额种类2的规定如下:

1) 持续功率(COP); 在商定的运行条件下并按制造商的规定进行维护保养, 发电机组 以慎定负荷持续运行,且每年运行时数不受限制的最大功率。

2) 基本功率(PRP): 在商定的运行条件下并按制造商的规定进行维护保养, 发电机组 以可变负荷持续运行,且每年运行时数不受限制的最大功率。24小时运行周期内运行的平均 功率输出(Ppp)应不超过PRP的70%,除非与RIC发动机制造商另有商定。在要求允许的平 均功率输出Ppp较规定值高的应用场合,应使用持续功率COP。

3) 限时运行功率 (LTP): 在商定的运行条件下并按制造商的规定进行维护保养, 发电 机组每年运行时间可达500小时的最大功率。按100%限时运行功率每年运行的最长时间为 500小时。

4) 应急备用功率(ESP): 在商定的运行条件下并按制造商的规定进行维护保养, 在市 电一旦中断或在实验条件下, 发电机组以可变负荷运行且每年运行时间可达200小时的最大 功率。24小时运行周期内允许的平均功率输出应该不超过70%ESP, 除非与制造商另有商定。

该标准同时也对发电机组运行的现场条件做出规定: 现场条件由用户确定, 在现场条件 未知且未另作规定的情况下, 应采取下列额定现场条件:

----绝对大气压力: 89.9kPa (或海拔高度1000m)

- -- 环境温度: 40℃
- ---相对湿度: 60%

#### (2) 机组数量

由于数据中心的重要性,各种工况下的供电设备应该考虑供电可靠性,负荷容量及启动 冲击, 电气冗余等内容。发电机组的配置也不例外。具体的做法是在配置柴油机系统时, 按

19